Подписано электронной подписью:<br>Вержицкий Данил Григорьевич<br>Должность: Директор КГПИ ФГБОУ ВО «КемГУ»<br>Дата и время: 2024-02-21 00:00:00<br>471086fad29a3b30e244c728abc3661ab35c9d50210dcf0e75e03a5b6fdf6436 МИНИСТЕРСТВО НАУКИ И ВЫСШЕГО ОБРАЗОВАНИЯ РОССИЙСКОЙ ФЕДЕРАЦИИ Федеральное государственное бюджетное образовательное учреждение высшего образования «Кемеровский государственный университет» Новокузнецкий институт (филиал) федерального государственного бюджетного образовательного учреждения высшего образования «Кемеровский государственный университет» (Наименование филиала, где реализуется данная дисциплина) Факультет информатики, математики и экономики

Кафелра информатики и общетехнических лисциплин

го госуда **УТВЕРЖДАЮ ФАКУЛЬТЕТ Декан ФИМЭ ИНФОРМАТИКИ МАТЕМАТИКИ** и энографомина февраля  $13 \nu$ 2020

# Рабочая программа дисциплины Б1.В.ДВ.03.01 Программное обеспечение

Направление подготовки

44.03.05 Педагогическое образование (с двумя профилями подготовки)

Направленность (профиль) подготовки Технология и Информатика

Программа академического бакалавриата

Квалификация выпускника бакалавр

> Форма обучения Очная

> Год набора 2017

Новокузнецк 2020

#### **Лист внесения изменений**

# **Сведения об утверждении:**

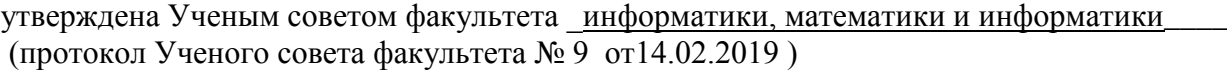

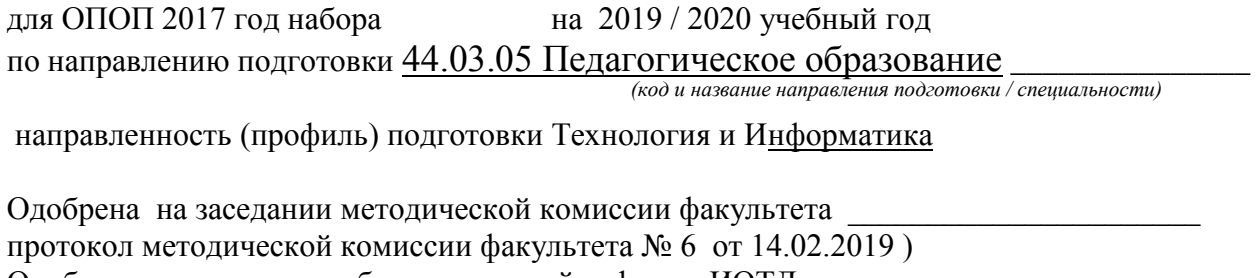

Одобрена на заседании обеспечивающей кафедры ИОТД

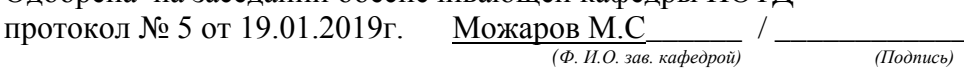

# **Переутверждение на учебный год:**

на 2020 / 2021 учебный год

утверждена Ученым советом факультета информатики, математики и экономики (протокол Ученого совета факультета № \_8\_ от \_13\_.\_02\_.2020 г.

Одобрена на заседании методической комиссии факультета \_ информатики, математики и экономики

протокол методической комиссии факультета № 6 от 6. 02.2020 г.

Одобрена на заседании обеспечивающей кафедры информатики и общетехнических дисциплин\_\_

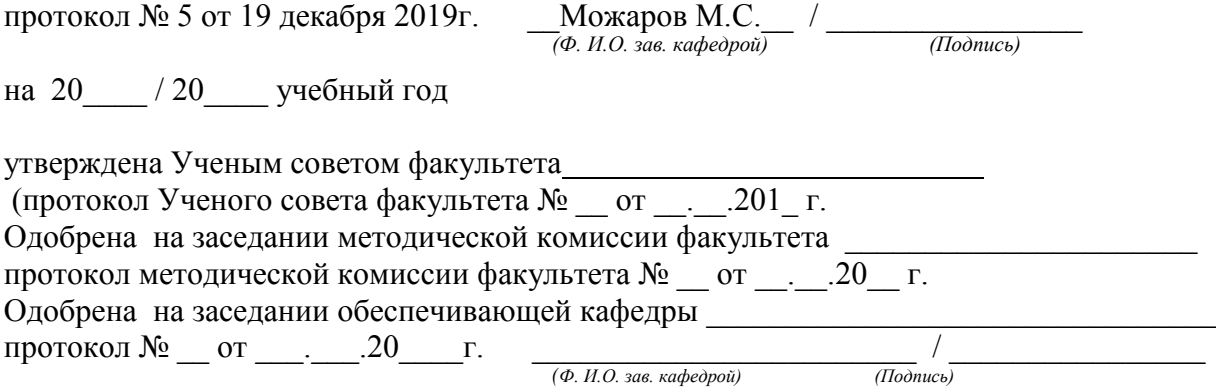

протокол № \_\_ от \_\_\_.\_\_\_.20\_\_\_\_г. \_\_\_\_\_\_\_\_\_\_\_\_\_\_\_\_\_\_\_\_\_\_\_\_ / \_\_\_\_\_\_\_\_\_\_\_\_\_\_\_\_

*(Ф. И.О. зав. кафедрой) (Подпись)*

на 20\_\_\_\_ / 20\_\_\_\_ учебный год

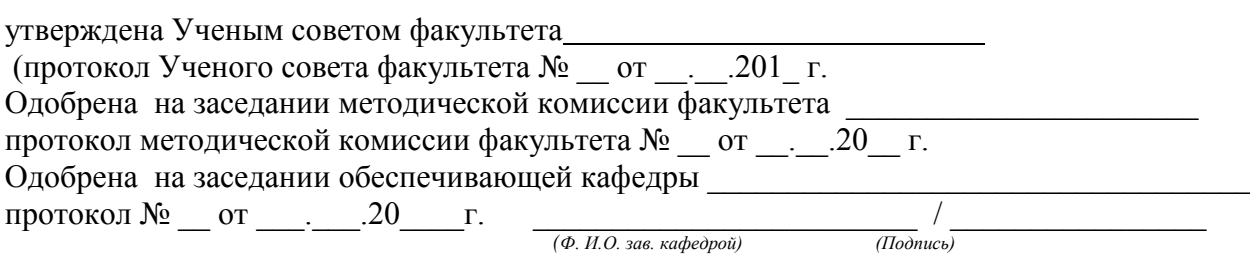

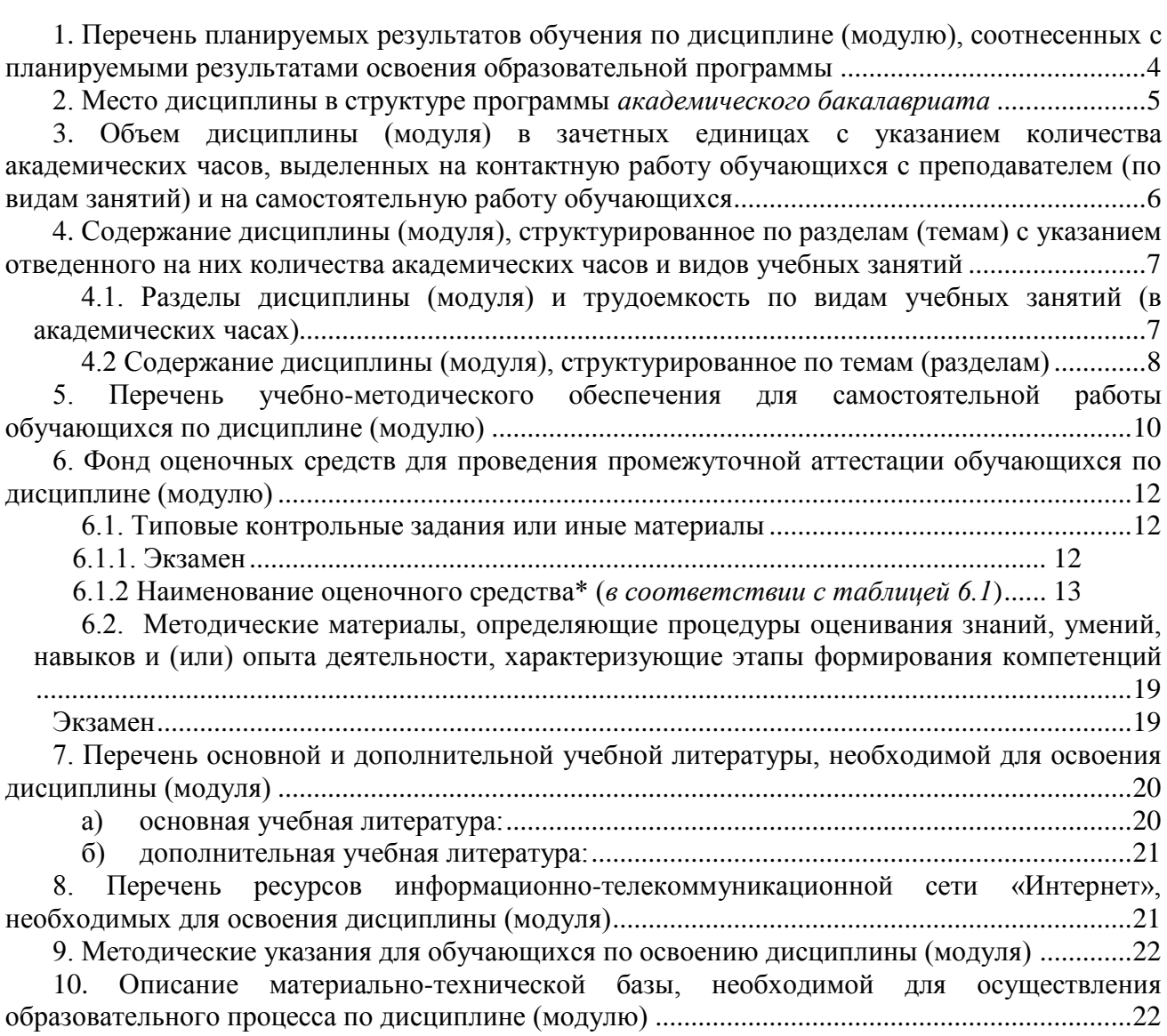

# **1. Перечень планируемых результатов обучения по дисциплине (модулю), соотнесенных с планируемыми результатами освоения образовательной программы**

В результате освоения программы *академического бакалавриата* обучающийся должен: 1.1 овладеть следующими результатами обучения по дисциплине:

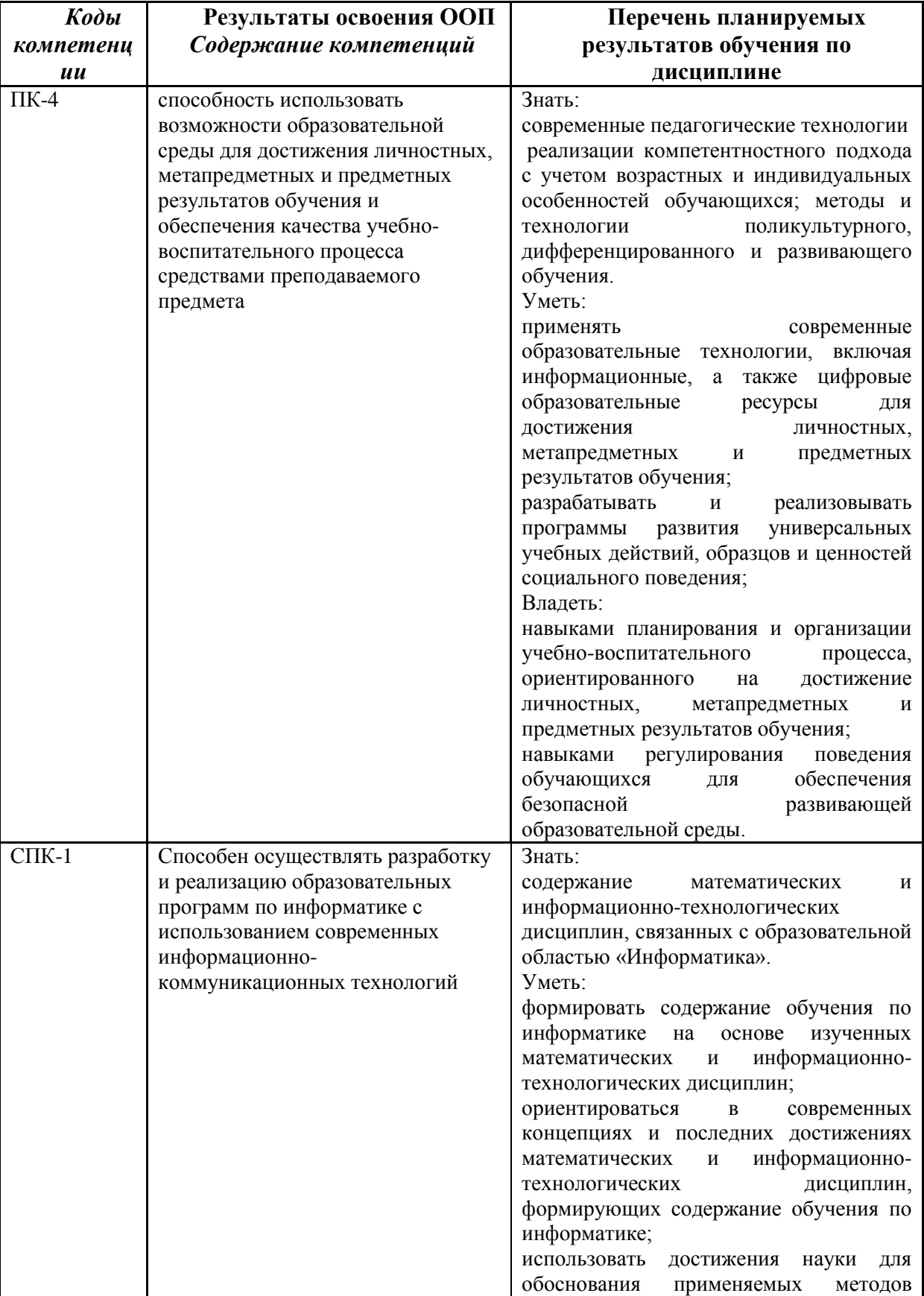

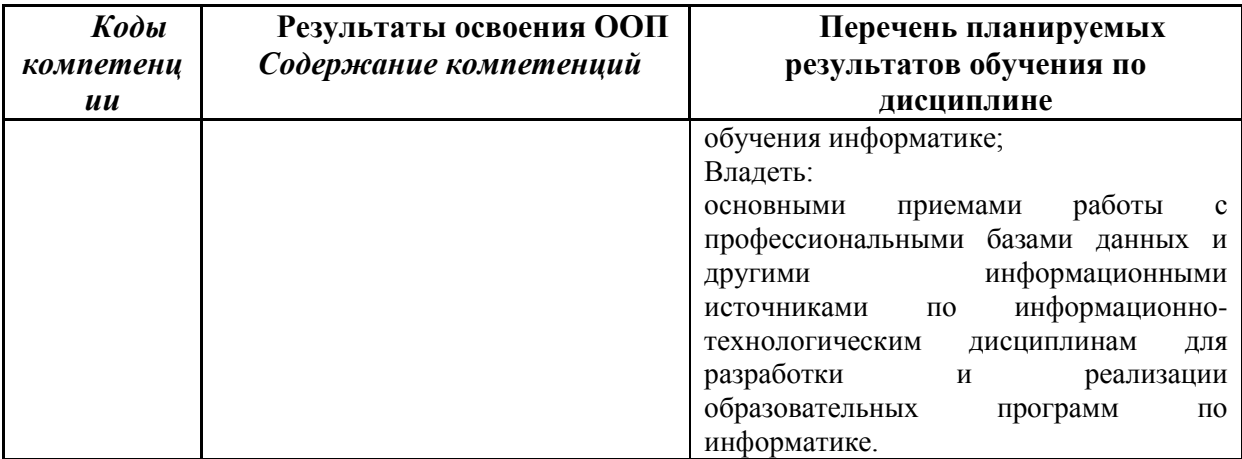

#### 2. Место дисциплины в структуре программы академического бакалавриата

Дисциплина (модуль) изучается на \_2\_\_ курсе в 4\_ семестре.

«Программное обеспечение» входит в вариативную часть образовательной программы бакалавра с кодом (Б.1.В. ДВ) и является дисциплиной по выбору.

Для освоения дисциплины студенты используют знания, умения и навыки, сформированные в процессе изучения дисциплин: «Теоретические основы информатики», «Операционные системы»

Освоение данной дисциплины является основой для последующего изучения дисциплин вариативной части образовательной программы, прохождения педагогической практики и итоговой аттестации.

Структурно-логическая схема формирования в ОПОП компетенций, закрепленных за дисциплиной

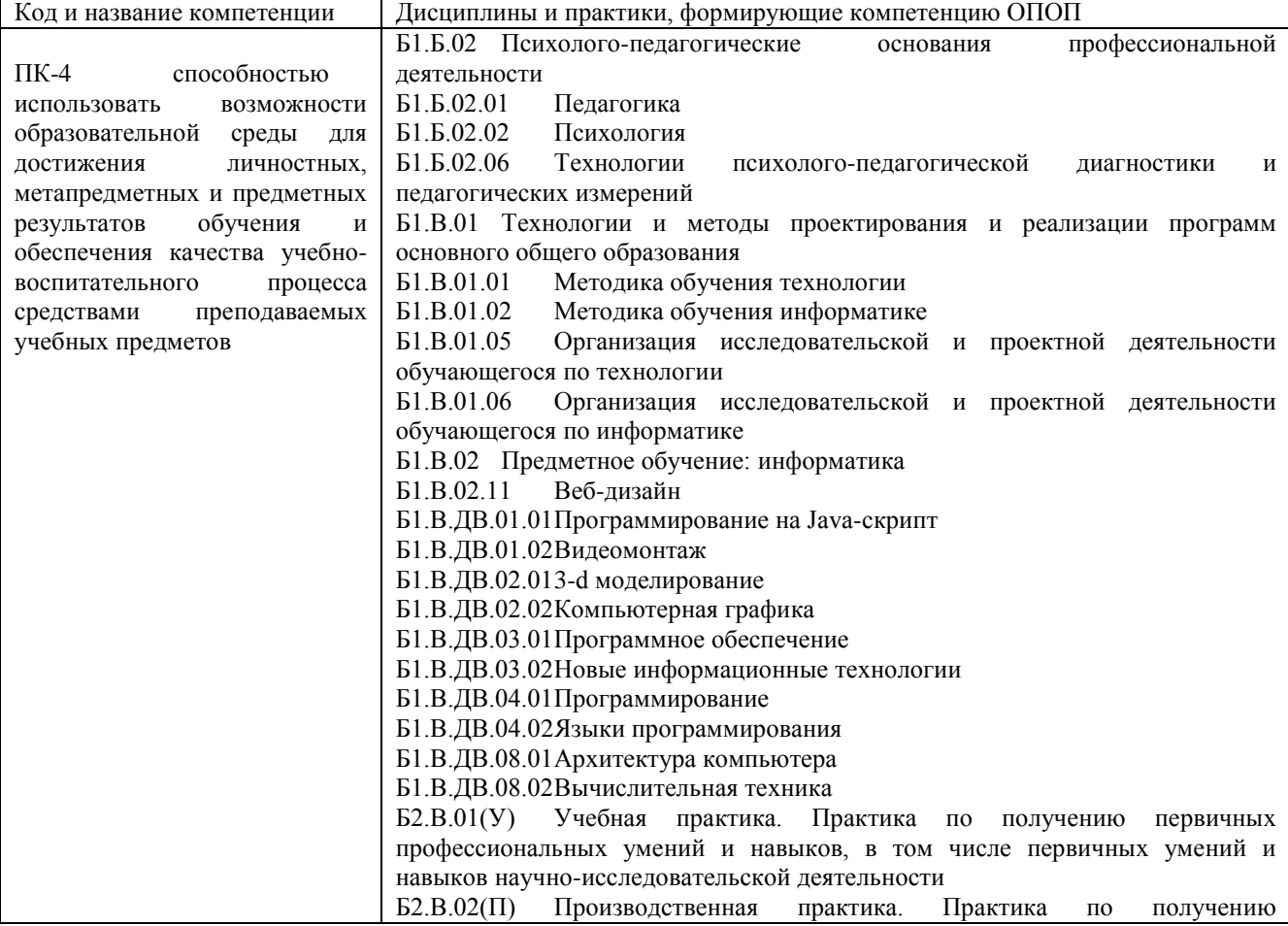

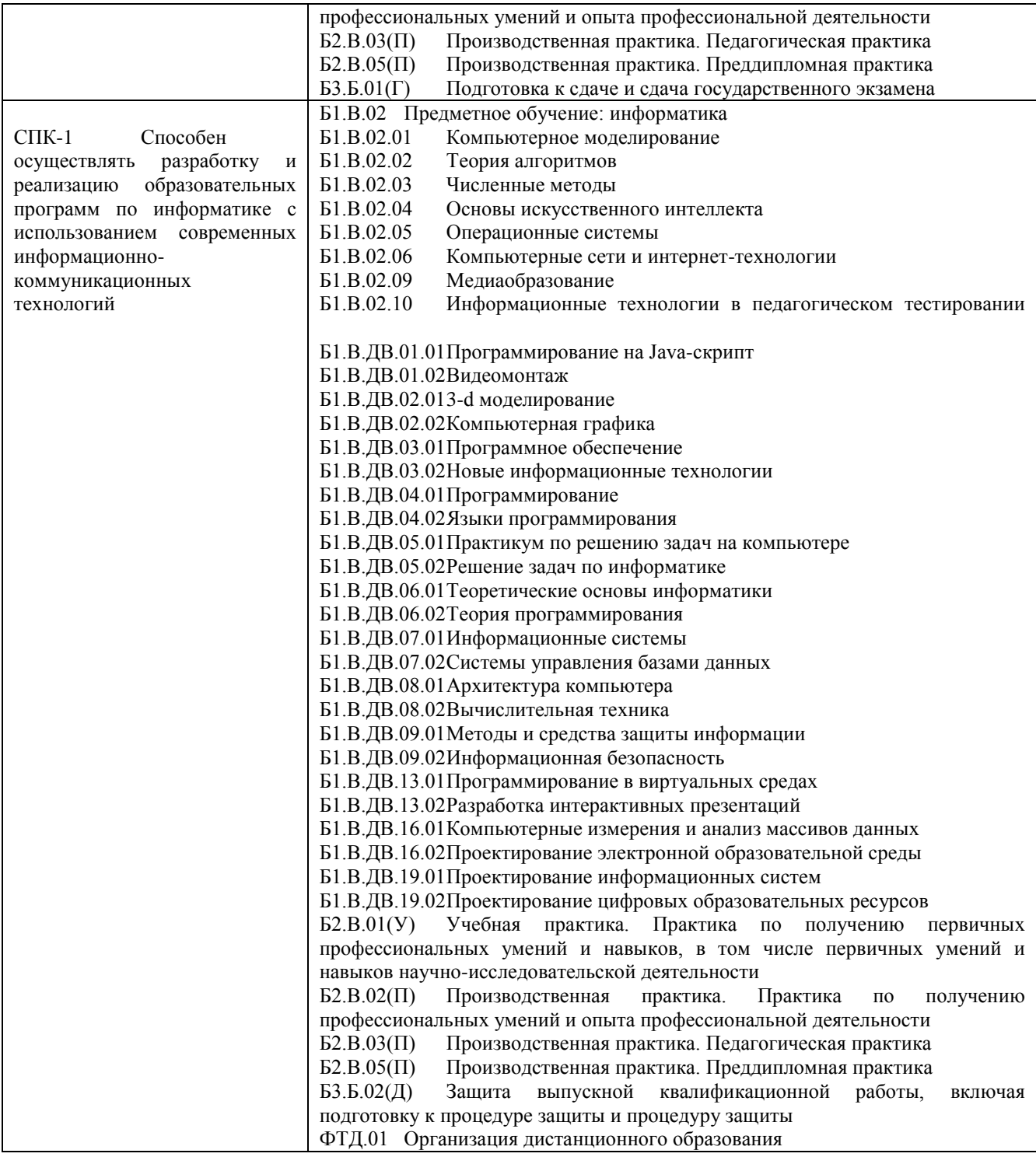

# **3. Объем дисциплины (модуля) в зачетных единицах с указанием количества академических часов, выделенных на контактную работу обучающихся с преподавателем (по видам занятий) и на самостоятельную работу обучающихся**

Общая трудоемкость (объем) дисциплины (модуля) составляет \_\_5\_\_\_ зачетных единиц (з.е.), \_180\_ академических часов.

*3.1. Объём дисциплины (модуля) по видам учебных занятий (в часах)* 

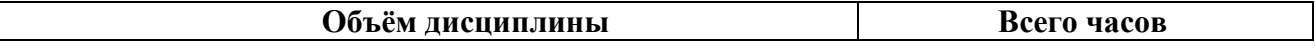

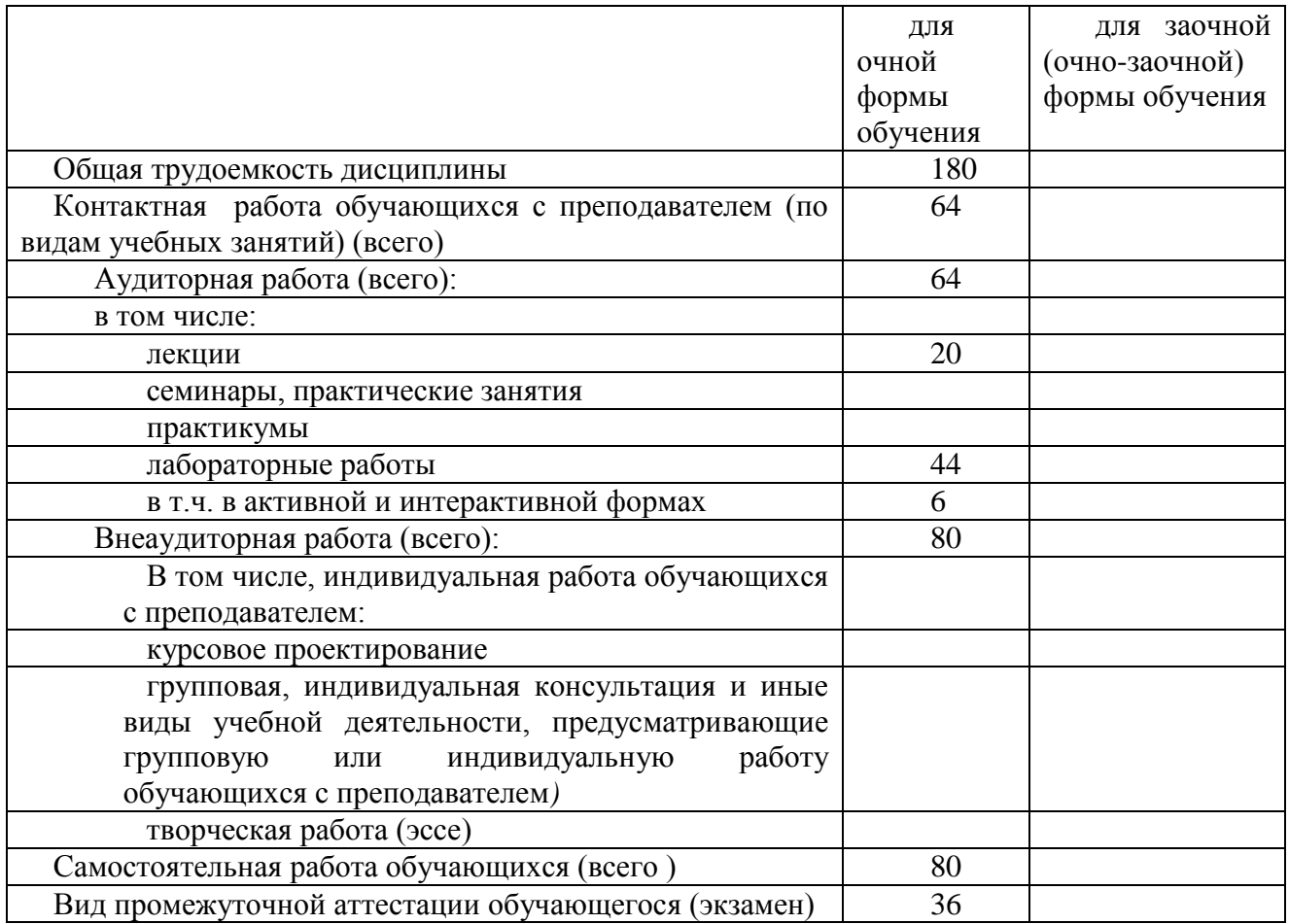

- **4. Содержание дисциплины (модуля), структурированное по разделам (темам) с указанием отведенного на них количества академических часов и видов учебных занятий**
- *4.1. Разделы дисциплины (модуля) и трудоемкость по видам учебных занятий (в академических часах)*

![](_page_6_Picture_247.jpeg)

# *для очной формы обучения*

![](_page_7_Picture_382.jpeg)

# *4.2 Содержание дисциплины (модуля), структурированное по темам (разделам)*

![](_page_7_Picture_383.jpeg)

![](_page_8_Picture_247.jpeg)

![](_page_9_Picture_211.jpeg)

# **5. Перечень учебно-методического обеспечения для самостоятельной работы обучающихся по дисциплине (модулю)**

Методические указания по самостоятельной работе студентов опубликованы по адресу: [https://skado.dissw.ru/table/#faculty-ed\\_bachelor-20](https://skado.dissw.ru/table/#faculty-ed_bachelor-20)

Самостоятельная работа обучающихся проходит в компьютерных классах с установленным программным обеспечением. Программное обеспечение может формироваться, как из коммерческих программных средств, так и из аналогов - свободно распространяемого программного обеспечения, имеющих схожий интерфейс и возможности.

Самостоятельная работа обучающихся при изучении курса «Программное обеспечение» включает следующие виды работ:

- поиск и изучение информации по заданной теме;
- подготовка к лабораторным занятиям;
- выполнение индивидуальных заданий.

#### **Темы для самостоятельного изучения:**

**Тема 1.** История развития вычислительной техники

Первые вычислительные машины. Типы ЭВМ. Поколения электронных вычислительных машин, классификация ЭВМ. Применение ЭВМ. Современное состояние вычислительной техники, настоящие возможности и перспективы в будущем.

**Тема 2.** Операционные системы и оболочки.

Операционные системы (ОС) как средство распределения и управления ресурсами. Развитие и основные функции ОС. Состав DОС: внутренние (встроенные) и внешние (программыутилиты). Оболочки DОС. Сетевые ОС. Оболочки операционных систем.

**Тема 3.** Системы программирования.

Интерпретаторы и компиляторы. Трансляция. Понятие о системе программирования, ее основные функции и компоненты.

**Тема 4.** Системные программы.

Архиваторы.

**Тема 5.** Понятие программного обеспечения.

Виды программного обеспечения. Классификация. Программное обеспечение общего назначения и его использование в профессиональной деятельности

**Тема 6.** Системы обработки текстов.

Элементы издательского дела. Текстовые процессоры. Издательские системы (Writer, Scribus), применение программ в профессиональной деятельности. Текстовые документы: виды и отличия. Текстовые редакторы: виды, назначение, возможности. Таблицы символов. Шрифты, стили. Графика в текстовых документах. Таблицы. Макросы.

**Тема 7.** Табличные процессоры.

Принципы организации Табличные процессоры. Назначение. Основные возможности. Табличный процессор Calc. Содержимое ячеек. Построение и оформление таблицы. Использование формул, ссылок, создание графиков, диаграмм. Поиск в таблицах. Применение Calc для решения прикладных задач.

**Тема 8.** Базы данных и системы управления базами данных.

Основные функции СУБД. СУБД MS Access. Создание таблиц. Поиск и сортировка информации. Возможности создания базы данных в школе.

**Тема 9.** Системы машинной графики.

Деловая, инженерная и научная графика.

**Тема 10.** Графические редакторы

Системы машинной графики. Растровая, векторная и фрактальная графика. Графические редакторы. Принципы обработки изображений. Использование графики в профессиональной деятельности учителя.

**Тема 11.** Мультимедиа.

Электронные презентации. Знакомство с основными способами привлечения внимания аудитории. Функциональные возможности и особенности компьютерных презентаций. Использование компьютерных презентаций в профессиональной деятельности учителя. Разработка компьютерных уроков в PowerPoint. Принципы компьютерной обработки аудио- и видеозаписей.

**Тема 12.** Педагогическое программное обеспечение.

Виды и назначение педагогического программного обеспечения. Обучающие программы по различным предметам в школе. Методы использования компьютерных программ на уроках в школе. Контролирующие программы по различным предметам в школе. Игровые компьютерные программы. Возможности использования ресурсов сети Интернет для профессиональной деятельности.

![](_page_10_Picture_249.jpeg)

![](_page_11_Picture_213.jpeg)

# **6. Фонд оценочных средств для проведения промежуточной аттестации обучающихся по дисциплине (модулю)**

# *6.1. Типовые контрольные задания или иные материалы*

#### **6.1.1. Экзамен**

а) вопросы к экзамену:

1. Понятие об информационных процессах. Принципы организации информационных процессов

2. Поколения электронных вычислительных машин, классификация ЭВМ. Применение ЭВМ. Современное состояние вычислительной техники, настоящие возможности и перспективы в будущем.

3. Понятие о системе программирования, ее основные функции и компоненты.

Интерпретаторы и компиляторы. Трансляция.

4. Прикладное программное обеспечение общего назначения.

5. Операционные системы. Развитие и основные функции ОС. Внутренние (встроенные) и внешние (программы-утилиты). Сетевые ОС. Оболочки операционных систем.

6. Виды программного обеспечения. Классификация.

7. Прикладное программное обеспечение пользователя.

8. Архиваторы.

9. Пакеты компьютерного проектирования.

10. Компьютерные вирусы и приемы борьбы с ними

11. Системы обработки текстов. Издательские системы (Writer, Scribus), применение программ в профессиональной деятельности.

12. Табличные процессоры. Принципы организации. Основные возможности. Применение Calc для решения прикладных задач.

13. Основные функции СУБД. СУБД MS Access. Создание таблиц. Поиск и сортировка информации. Возможности создания базы данных в школе.

14. Системы машинной графики.Деловая, инженерная и научная графика.

15. Растровая, векторная и фрактальная графика. Графические редакторы. Принципы обработки изображений. Использование графики в профессиональной деятельности учителя.

16. Пакеты обработки статистической информации.

17. Электронные презентации. Функциональные возможности и особенности компьютерных презентаций. Использование компьютерных презентаций в профессиональной деятельности учителя.

18. Виды и назначение педагогического программного обеспечения. Игровые компьютерные программы.

19. Возможности использования ресурсов сети Интернет для профессиональной деятельности.

## **6.1.2. Наименование оценочного средства (***в соответствии с таблицей п. 6.1***)**

**Экзамен** проводится в устной форме. Экзаменационные билеты содержат теоретическую и практическую части.

#### Критерии оценки знаний студентов:

«отлично» - выставляется студенту, показавшему всесторонние, систематизированные, глубокие знания учебной программы дисциплины и умение уверенно применять их на практике при решении конкретных задач, свободное и правильное обоснование принятых решений; ответ на экзамене характеризуется научной терминологией, четкостью, логичностью, умением самостоятельно мыслить и делать выводы.

«хорошо» - выставляется студенту, если он твердо знает материал, грамотно и по существу излагает его, умеет применять полученные знания на практике, но допускает в ответе или в решении задач некоторые неточности;

«удовлетворительно» - выставляется студенту, показавшему фрагментарный, разрозненный характер знаний, недостаточно правильные формулировки базовых понятий, нарушения логической последовательности в изложении программного материала, но при этом он владеет основными разделами учебной программы, необходимыми для дальнейшего обучения и может применять полученные знания по образцу в стандартной ситуации;

«неудовлетворительно» - выставляется студенту, который не знает большей части основного содержания учебной программы дисциплины, допускает грубые ошибки в формулировках основных понятий дисциплины и не умеет использовать полученные знания при решении типовых практических задач.

# Пример экзаменационного билета

1. Инструментальное программное обеспечение(классификация, виды, примеры)**.**

2. Табличные процессоры. Интегрированные программные средства.

$$
y = \frac{x^2 + 5}{x(x-2)(5x+3)}
$$

3. В электронных таблицах построить график зависимости

от *х*, если *х* изменяется от 0,1 до 1,9 с шагом *х*=0,1. Рассчитать по формуле таблицу значений *у* для всех *х* из указанного промежутка. По полученной таблице построить диаграмму (тип Диаграмма *ХУ*, точки и линии).

# **6.1.2 Наименование оценочного средства\* (***в соответствии с таблицей 6.1***)**

*1) типовые задания (вопросы) - образец.*

#### **Лабораторная работа по теме «Решение уравнений в математическом пакете wxMaxima»**

#### Вопросы:

1. Каким символом обозначается разделитель команд?

2. Какой символ позволяет вычислить результат введѐнной команды, но не выводить его на экран?

3. Какой знак необходимо поставить перед выражением, если его надо отобразить, а не вычислить?

4. Каким символом разделяются целая и дробная части десятичных дробей?

5. Какой оператор необходимо использовать, чтобы получить числовое значение в виде десятичной дроби?

6. Какая функция осуществляет преобразование к форме с плавающей точкой?

- 7. Важен ли регистр букв при вводе названий переменных, функций и констант?
- 8. Каким символом осуществляется присваивание значения переменной?
- 9. Какая команда применяется для удаления значения переменной?

Практическая часть.

Для решения уравнений используется функция solve ( $[f(x)=g(x)], [x]$ ), где  $f(x)=g(x)$  решаемое уравнение, х - переменная, относительно которой решается уравнение. Если в параметрах рассматриваемой команды указано только выражение относительно х, то есть solve( $[f(x)]$ ,  $[x]$ ), то программа решит уравнение  $f(x)=0$ .

**Пример.** Решим уравнение  $x^2$ –6x+9. Решение<sup>.</sup>

 $(*i47)$  solve  $([x^2-6*x+9], x)$ ;  $(*o47)$   $\{x=3\}$ 

Задание 1. Решите уравнение  $2x^2+4x-9=0$ .

Уравнение можно решить также с использованием строки меню Уравнения\ Решить (рис. 1).

![](_page_13_Picture_9.jpeg)

В появившемся окне необходимо ввести в первой строке решаемое уравнение, а во второй переменную, относительно которой решается уравнение, и нажать «ОК».

![](_page_13_Picture_131.jpeg)

Если уравнение имеет вид  $f(x)=0$ , то в первую строку вносится только выражение  $f(x)$  (рис. 2). Если уравнение не имеет решений на множестве действительных чисел, то wxMaxima находит решение среди комплексных чисел.

Задание 2. Решите уравнение  $3z^2+7z+8=0$  с использованием строки меню.

#### Полиномиальные уравнения

Для записи полинома используются следующие обозначения:

 $*$  - знак умножения:

- + (-) знак сложения (вычитания);
- $\wedge$  возвеление в степень.

Пример 1. Решим уравнение  $3x^3+4x^2-x-5=1$ . Решение:

$$
(*)1) \quad \text{solve} \left( \left[ 3 \times x^3 + 4 \times x^2 - x - 5 = 1 \right], \quad [x] \right);
$$
\n
$$
(*)01) \quad f x = -\frac{\sqrt{23} \times 1 + 7}{6}, \quad x = \frac{\sqrt{23} \times 1 - 7}{6}, \quad x = 1 \text{ J}
$$

Программа wxMaxima позволяет решать любые полиномиальные уравнения ниже пятой степени, при этом кратность корней не учитывается. Уравнение пятой степени может быть решено на множестве комплексных чисел тогда, когда оно имеет хотя бы один действительный корень (например, %i2), шестой степени – два действительных корня и т.д., n-ой степени – n-4 действительных корня. Если же уравнение выше четвертой степени не имеет действительных корней, то при попытке решить его оно будет выведено в том же виде (например, %i3).

(§i2) solve ([x<sup>5</sup>-32], [x]);

\n(§o2) 
$$
[x = 2 \text{ se } 5, x = 2 \text{ se } 5, x = 2 \text
$$

Задание 3. Решите полиномиальные уравнения.

1)  $x^4-6x^3+11x^2-6x=1$ ;

2)  $x^3-4x^2+6x-24=0$ ;

3)  $x^5 - x^4 + 2x^3 - 4x^2 + 6x - 24 = 3$ .

#### Дробные рациональные уравнения

Для ввода дробных рациональных уравнений необходим знак деления «/». В программе wxMaxima ограничение, связанные с решением дробных рациональных уравнений, обусловлены перечисленными в первом пункте особенностями решения полиномиальных уравнений.

Задание 4. Решите дробные рациональные уравнения:

1) 
$$
\frac{a}{x} - 8 = \frac{3}{x}
$$
  
2)  $\frac{x-3}{x-5} + \frac{1}{x} = \frac{x+5}{x(x-5)}$ 

# Иррациональные уравнения

Для обозначения квадратного корня в wxMaxima применяется функция sqrt. Для обозначения корня n-ой степени используется запись  $\wedge$ (1/n), где n=3, 4, 5 ...

Например, выражение  $x^{\frac{1}{3}} - 2x + 5$  в командной строке должно быть записано в виде  $x^{\wedge}(1/3)$  - $2*x+5$ ; результатом записи будет  $-2x + x^{1/3} + 5$ 

Рассмотрим примеры и решения иррациональных уравнений. Для решения уравнения можно присвоить некоторой переменной значения иррационального выражения, входящего в уравнение, а затем, используя функцию solve, решить уравнение относительно исходной переменной.

**Пример 1.** Решим уравнение  $\sqrt{x^2 + 2x + 10} = 0$ Решение:

 $(*i4)$  b:sqrt $(x^2+2*x+10)$ ;  $(*\circ 4)$   $\sqrt{x^2+2x+10}$  $(*)$ i5) solve $([b=0], [x])$ ;  $(*05)$   $[x = -3 * i - 1, x = 3 * i - 1]$ 

Особенность решения иррациональных уравнений wxMaxima состоит в том, что при решении уравнений вида  $\sqrt{f(x)}$ =а (а – неотрицательное число) программа находит численное значение корней, а при более сложных - выражает х через корень какой-либо степени.

**Пример 2.** Решим уравнение  $\sqrt{x^2 + 2} = x^2$ 

```
Решение:
(*i6) sqrt(x^2+2)=x^2;(\frac{2}{306}) \sqrt{x^2+2} = x^2(*)17) solve ([*), [x]);
(%07) \int x = -\left(x^2 + 2\right)^{1/4}, x = \left(x^2 + 2\right)^{1/4}
```
Для решения уравнений в таких ситуациях надо применить известные в математике алгоритмы:

```
(*i10) sqrt(x^2+2)=x^2;(\text{mod } x)^2 + 2 = x^2(*)11) a: sqrt (x^2+2);
(\frac{1}{2} \cdot 1) \sqrt{x^2 + 2}(*i12) a^2;(*012) x^2+2(\frac{1}{2}i13) \frac{1}{2}i2=x^4;
(*013) x^2 + 2 = x^4(\frac{1}{2}14) solve ([\frac{1}{2}], [\frac{1}{2}]);
($o14) \int x = -\frac{2}{3}i, x = \frac{3}{3}i, x = -\sqrt{2}, x = \sqrt{2}i
```
#### Залание 5.

Решите иррациональные уравнения, присваивая переменным значения иррациональных выражений, входящих в уравнение:

 $1\sqrt[3]{x^3-2x+1}=1$ 2)  $\sqrt[3]{5x+27} = x + 3$ 3)  $\sqrt[4]{x^2-7} = \sqrt{2}$ 

#### Тригонометрические уравнения

Стандартные обозначения тригонометрических функций:  $sin(x)$ ,  $cos(x)$ ,  $tan(x)$ ,  $cot(x)$ ,  $asin(x)$ ,  $\arccos(x)$ ,  $\arctan(x)$ ,  $\arccos(x)$ . Символ  $\pi$  обозначается как «%pi».

При решении тригонометрических уравнений выдается только одно из бесконечного множества возможных решений.

**Пример 1**. Решим уравнения: a) $\sin(x) = \frac{1}{2}$ ; 6)  $\sin\left(\frac{\pi}{2} + x\right) - \cos(x + \pi) = 1$ 

Решение: а) - через командную строку: (\$i16)  $solve([sin(x)=1/2], [x])$ ; (\$016)  $\int x = \frac{4p}{6} J$ 

– через текстовое меню

![](_page_16_Picture_141.jpeg)

б) Заметим, что если в уравнении можно выполнить какое-либо преобразование, то на экран программа выводит преобразованное уравнение:

 $(*)18$   $\sin(x + \$pi/2) - \cos(x + \$pi) = 1$ ;  $(\$o18)$  2  $cos(x)=1$ 

После этого при выборе либо в меню **Уравнения \ Решить** ..., либо на нижней напели **Решить**, команда выполнит вычисление.

 $(*)19)$  solve $([*)$ ,  $[x])$ ;

(\$019)  $\int x = \frac{2 \pi i}{3} J$ 

**Пример 2.**

Решим тригонометрическое уравнение  $cos 3x - 2 sin 2x \cdot cos 3x = 0$  предварительно разложив его на множители.

Решение:

```
(*i21) cos (3*x) - 2*sin(2*x) *cos(3*x);
(*o21) \cos(3x) - 2\sin(2x)\cos(3x)(*i22) ratsimp(*);
(*o22) (1-2\sin(2x))\cos(3x)(*i23) solve([*), [x]);
($023) \int x = \frac{2 \pi}{6}, x = \frac{2 \pi}{12}
```
**Пример 3.** Решим тригонометрическое уравнение с помощью формул сложения, понижения степени *cosx+cos2x=cos3x+cos4x=0*. Решение:

```
(*i24) \cos(4*x) + \cos(3*x) + \cos(2*x) + \cos(x) = 0;(*o24) \cos(4x) + cos(3x) + cos(2x) + cos(x) = 0
```

```
(*i25) trigexpand(*);
```

```
(*025) \sin(x)^{4} - 6 \cos(x)^{2} \sin(x)^{2} - 3 \cos(x)\sin(x)^{2} - \sin(x)^{2} + \cos(x)^{4} + \cos(x)^{3} + \cos(x)^{2} + \cos(x) = 0
```

```
(\$i26) trigsimp(\$);
```

$$
(\csc(26) - 8 \cos(x))^{4} + 4 \cos(x)^{3} - 6 \cos(x)^{2} - 2 \cos(x) = 0
$$

```
(*i27) solve([*), [x]);
```

$$
(\text{8027}) \quad f x = \text{8pi} - a \cos\left(\frac{\sqrt{5}}{4} - \frac{1}{4}\right), x = a \cos\left(\frac{\sqrt{5}}{4} + \frac{1}{4}\right), x = \text{8pi}, x = \frac{\text{8pi}}{2}J
$$

**Задание 6.** Решите тригонометрические уравнения:

1)  $2 \cos\left(x + \frac{\pi}{6}\right) - 3\sin\left(\frac{\pi}{3} - x\right) + 1 = 0;$ 2) решите, предварительно разложив на множители:

cos*5x-3*sin*2x*cos*5x=0;*

3) решите с помощью формул сложения, понижения степени:

 $\sin x + \sin 2x + \sin 3x + \sin 4x = 0$ 

# **Логарифмические уравнения**

Стандартное обозначение натурального логарифма: log(x). Стандартное обозначение логарифма х по основанию а: log(x)/ log(а).

# **Пример 1.** Решим логарифмическое уравнение ln x =1. Решение:

```
а) с помощью текстового меню
```
![](_page_17_Picture_138.jpeg)

б) с помощью командной строки:

```
(\frac{1}{29}) solve ([log(x)=1], [x]);
(*029) [x = *e]
```
**Пример 2.** Решим уравнение  $log_2x + log_4x + log_8x = 11$ . Решение:

 $(\frac{130}{10q(x)}\log 2)$   $\log (2) + \log (x) / \log (4) + \log (x) / \log (8) = 11$ ; (\$o30)  $\frac{\log(x)}{\log(8)} + \frac{\log(x)}{\log(4)} + \frac{\log(x)}{\log(2)} = 11$  $(\$i31)$  radcan $(\$)$ ; (\$031)  $\frac{11 \log(x)}{6 \log(2)} = 11$  $(*i32)$  solve $([*)$ ,  $[x])$ ;  $(*032)$   $[x = 64]$ Задание 7. Решите логарифмические уравнения. 1)  $lnx = 3$ ;

2)  $\log_2 x - 2 \log_x 2 = -1$ .

#### Показательные уравнения

Стандартное обозначение показательной функции а<sup>х</sup>: а<sup> $\lambda$ </sup>х.

Пример 9. Решите простейшие показательные уравнения:

```
Решение:
a) 2^x=8($i33) solve ([2^x x=8], [x]);
($033) \int x = \frac{\log(8)}{\log(2)} J(\$i34) radcan(\$);
(*034) [x=3]62^{x}=2^{x}($i35) solve ([2^x x = 2^x x], [x]);
(*o35) all
```
Задание 8. Решите показательные уравнения.

- 1)  $3^x=27$ ; 2)  $155^{x} = 155^{x}$ .
- 6.2. Методические материалы, определяющие процедуры оценивания знаний, умений, навыков и (или) опыта деятельности, характеризующие этапы формирования компетениий

В конце изучения всех тем подводятся итоги работы студентов на лекционных и практических занятиях путем суммирования всех заработанных баллов.

# Экзамен

![](_page_18_Picture_111.jpeg)

![](_page_19_Picture_308.jpeg)

#### **7. Перечень основной и дополнительной учебной литературы, необходимой для освоения дисциплины (модуля)**

# *а) основная учебная литература:*

1. Соловьев, Н. Системы автоматизации разработки программного обеспечения [Электронный ресурс]: учебное пособие / Н. Соловьев, Е. Чернопрудова ; Министерство образования и науки РФ, ФГБОУВПО «Оренбургский государственный университет». - Оренбург : ОГУ, 2012. - 191 с. : ил., схем., табл.- Библиогр.: с. 182-183. – Режим доступа: http://biblioclub.ru/index.php?page=book&id=270302

2**.** Гунько, А. В. Системное программное обеспечение [Электронный ресурс] : конспект лекций / А. В. Гунько. – Электрон. текстов. данные. - Новосибирск : НГТУ, 2011. - 138 с. – Режим доступа: http://biblioclub.ru/index.php?page=book&id=228965

3. Смирнов, А. А. Прикладное программное обеспечение [Электронный ресурс] : учебнопрактическое пособие / А. А. Смирнов. – Электрон. текстов. данные. - Москва : Евразийский открытый институт, 2011. - 384 с. – Режим доступа: http://biblioclub.ru/index.php?page=book&id=90330

#### *б) дополнительная учебная литература:*

1. Черников, Б. В. Управление качеством программного обеспечения [Электронный ресурс] : учебник / Б. В. Черников. – Электрон. текстов. данные. - Москва : ФОРУМ : ИНФРА-М, 2012. - 240 с.: ил. (Высшее образование). – Режим доступа: http://znanium.com/bookread2.php?book=256901

2. Черников, Б. В. Оценка качества программного обеспечения: Практикум [Электронный ресурс] : учебное пособие / Б. В. Черников, Б. Е. Поклонов; под ред. Б. В. Черникова – Москва : ФОРУМ : Инфра-М, 2012. - 400 с. (Высшее образование). – Режим доступа: http://znanium.com/bookread2.php?book=315269

## **8. Перечень ресурсов информационно-телекоммуникационной сети «Интернет», необходимых для освоения дисциплины (модуля)**

**Электронно-библиотечная система Издательства "Лань**"» <http://e.lanbook.com/> – Договор № 14-ЕП от 03.04.2017 г., срок действия - до 03.04.2018 г. Неограниченный доступ для всех зарегистрированных пользователей КемГУ и всех филиалов из любой точки доступа Интернет..

Доступ из локальной сети НФИ КемГУ свободный, неограниченный, с домашних ПК – авторизованный. Кол-во возможных подключений – **безлимит.**

**Электронно-библиотечная система «Знаниум»** - [www.znanium.com](http://www.znanium.com/) – Договор

№ 44/2017 от 21.02.2017 г., срок до 15.03.2020 г.

Доступ из локальной сети НФИ КемГУ свободный, неограниченный, с домашних ПК – авторизованный. Кол-во возможных подключений – **4000.**

**Электронно-библиотечная система «Университетская библиотека онлайн»** <http://biblioclub.ru/> – базовая часть, контракт № 031 - 01/17 от 02.02.2017 г., срок до 14.02.2018 г., неограниченный доступ для всех зарегистрированных пользователей КемГУ.

Доступ из локальной сети НФИ КемГУ свободный, неограниченный, с домашних ПК – авторизованный. Кол-во возможных подключений – **7000.**

**Электронно-библиотечная система «Юрайт»** - [www.biblio-online.ru.](http://www.biblio-online.ru/) Доступ ко всем произведениям, входящим в состав ЭБС. Договор № 30/2017 от 07.02.2017 г., срок до 16.02.2018г.

Доступ из локальной сети НФИ КемГУ свободный, с домашних ПК – авторизованный. Кол-во одновременных доступов - **безлимит .**

Электронная полнотекстовая **база данных периодических изданий по общественным и гуманитарным наукам** ООО «ИВИС», [https://dlib.eastview.com,](https://dlib.eastview.com/) договор № 196-П от 10.10.2016 г., срок действия с 01.01.2017 по 31.12.2017 г., доступ предоставляется из локальной сети НФИ КемГУ.

Межвузовская электронная библиотека (МЭБ) - <https://icdlib.nspu.ru/> - сводный информационный ресурс электронных документов для образовательной и научноисследовательской деятельности педагогических вузов. НФИ КемГУ является участником и пользователем МЭБ. Договор о присоединении к МЭБ от 15.10.2013 г,, доп. соглашение от 01.04.2014 г. Доступ предоставляется из локальной сети НФИ КемГУ.

**Университетская информационная система РОССИЯ** (УИС Россия) – [http://uisrussia.msu.ru](http://uisrussia.msu.ru/) - база электронных ресурсов для образования и исследований в области экономики, социологии, политологии, международных отношений и других гуманитарных наук. Письмо 01/08 – 104 от 12.02.2015. Срок – бессрочно. Доступ предоставляется из локальной сети НФИ КемГУ.

**Российский портал открытого образования.** URL:<http://www.openet.edu.ru/>

**Федеральный центр информационно-образовательных ресурсов (ФЦИОР).** URL: [http://fcior.edu.ru](http://fcior.edu.ru/)

**Федеральный портал «Единое окно доступа к образовательным ресурсам».** URL: <http://window.edu.ru/>

Портал «Цифровое образование» URL:<http://www.digital-edu.ru/>

# **9. Методические указания для обучающихся по освоению дисциплины (модуля)**

![](_page_21_Picture_203.jpeg)

Методические указания размещены по адресу: [https://skado.dissw.ru/table/#faculty-ed\\_bachelor-](https://skado.dissw.ru/table/#faculty-ed_bachelor-20)[20](https://skado.dissw.ru/table/#faculty-ed_bachelor-20)

# **10. Описание материально-технической базы, необходимой для осуществления образовательного процесса по дисциплине (модулю)**

![](_page_21_Picture_204.jpeg)

![](_page_22_Picture_126.jpeg)

Составитель (и): ст. преподаватель каф. ИОТД Можарова А.Э.

(*фамилия, инициалы и должность преподавателя (ей)*)